# **Topic: Robots and Job-Bots**

**Teacher Information**

#### **Time Allowance**

90 min.

## **Background**

The idea of artificial beings dates back to 2000 B.C., when the Egyptians used a lever action door in a tomb. In the Middle Ages, automatons started to appear on clocks. In the late  $19<sup>th</sup>$  century, a Canadian inventor built the The Steam Man that could walk in a circle and blow a whistle. The word "robot" comes from the word "robota", which means forced labor in Czechoslavakian. The "robot" was first used in a play by Karel Capek in 1921. In 1926, robots began to appear in the movies. By the 1930's, robots were a hit at the World's Fair. In the 1950's, scientists built the first real robots in an attempt to discover more about how humans and animals think and learn. In the 1960's, scientists started work on the problems of robotic vision and movement. Current research involves the design of systems capable of solving new problems with knowledge gained from the solution of earlier problems. This ability is called artificial intelligence.

### **Materials**

1 paper plate, napkin, and cup 1 plastic knife, fork, and spoon 1 meter stick 2 desks or tables for the group 1 blank card paper, pencils, and markers

# **Preparation**

- 1. Collect supplies.
- 2. Make a copy of Job-Bot Specifications and Student Activity Page for each student.
- 3. Write the abbreviation ERR on the blank card.
- 4. Make overheads and handouts of student pages.

### **Procedures**

- 1. Ask the students if they would like to have a robot to do their chores.
- 2. Discuss the fact that robots are run by computer programs.
- 3. Distribute copies of Job-Bot specifications.
- 4. Completely explain the specifications before the students start programming. Walk through the Manual Operation Example.
- 5. Carefully select one child from the team to be the Job-Bot.

# **Topic: Robots and Job-bots**

# **Teacher Information (continued)**

- 6. Distribute table setting materials and set up two desks or tables for the group.
- 7. Give the programmers 30 minutes to write the robot program.
- 8. While the programmers are writing, coach the Job-Bot using the specifications and the sample program. Point out that the Job-Bot can only follow commands, not interpret them. For example, when the Job-Bot receives a command to walk forward, it should walk straight ahead without stopping.
- 9. Distribute an ERR (error) card to the Job-Bot to display when they receive an incorrect command.
- 10.Have the team display a part of the program they have written.
- 11. Ask the group if they think it would be more difficult to program robots than to do their own chores.

# **Extensions**

- Ask the students to develop a definition of the word robot.
- Ask the students if they would like a personal robot. If so, what kind of jobs would they like it to do?
- Have the students design a robot.
- Discuss possible uses for robots in the future.

# **Robots and Job-Bots**

## **Student Worksheet**

# **Specification Page**

# **Read the following: What is a Robot?**

There are many definitions of robots. Several of these are shown below. Circle the numbers of the definitions which fits your understanding of what is a robot?

- 1. A robot is any mechanical apparatus that does the work of a human being. (One of the simplest definitions.)
- 2. A robot is a machine in the form of a human being that performs the mechanical functions of a human being. (Webster's New International Dictionary, 3<sup>rd</sup> edition)
- 3. A robot is an automated machine with the motor capabilities to duplicate some human motor functions or a shape that emulates the human shape. (Anthony Reicheit, Founder of Quasar Industries)
- 4. A robot is a reprogrammable, multifunctional manipulator designed to move material, parts, tools, or specialized devices through varied programmed motions for the performance of a variety of tasks. (Robot Institute of America)
- 5. A robot is an artificial agent-a machine that can take action without direct supervision. (M. Mitchell Waldrop, a senior-writer for Science, the journal of the American Association for the Advancement of Science)

#### **Three Laws of Robot Behavior** (from Isaac Asimov's science fiction)

- 1. A robot may not injure a human being or allow a human being to come to harm.
- 2. A robot must obey orders given to it by human beings, except when such orders break the first law.
- 3. A robot must protect its own existence as long as such protection does not conflict with the first or second law.

# **Job-Bot Specifications (Limitations)**

Job-Bots cannot…

- learn.
- think.
- talk.
- sense pressure on an object (Warning: Job-Bot will crush fragile object unless it is commanded to stop).
- see objects (could blindfold Job-Bot).
- tell the difference between cup, plate, spoon, etc.
- use both arms to follow commands.

# **Robots and Job-Bots**

### **Student Worksheet (continued)**

# **Specification Page**

# **Job-Bot Specifications (Capabilities)**

Job-Bots can

- use one arm for commands.
- use the other arm to indicate errors.
- rotate at the wrist and shoulder.
- interpret centimeters, meters, and degrees if preceded by a number.
- stop movement to avoid damage to environment or self
- recognize and respond to the codes and commands listed on the next page.
- operate if it receives codes and commands in proper order (Examples: Identification Code, Action Command – JBT, STP; or Identification Code, Information Code, Action Command – JBT, 2M, FD)

### **Action Commands**

- ON power on
- OFF power off
- STR start
- STP stop
- LT left
- RT right
- FD forward
- BK back
- $UP up$
- DWN down
- CLS close
- OPN open
- ERS erase

### **Identification Codes**

JBT – Job-Bot (body) MOPR – manual (voice) operation ARM – arm WRST – wrist HND – hand

# **Robots and Job-Bots Student Worksheet (continued)**

#### **Robots and Job-Bots Specification Page**

### **Information Codes**

DGR – degrees CM – centimeters M – meters

#### **Manual Operation Example**

Example of a step-by-step manual operation or program for a robot to pick up an object from a table. (These specifications are for students *familiar* with centimeters, meters, and degrees.)

Assume Job-Bot is in "home" position, 60 cm from edge of table, with arm directly in front of knife.

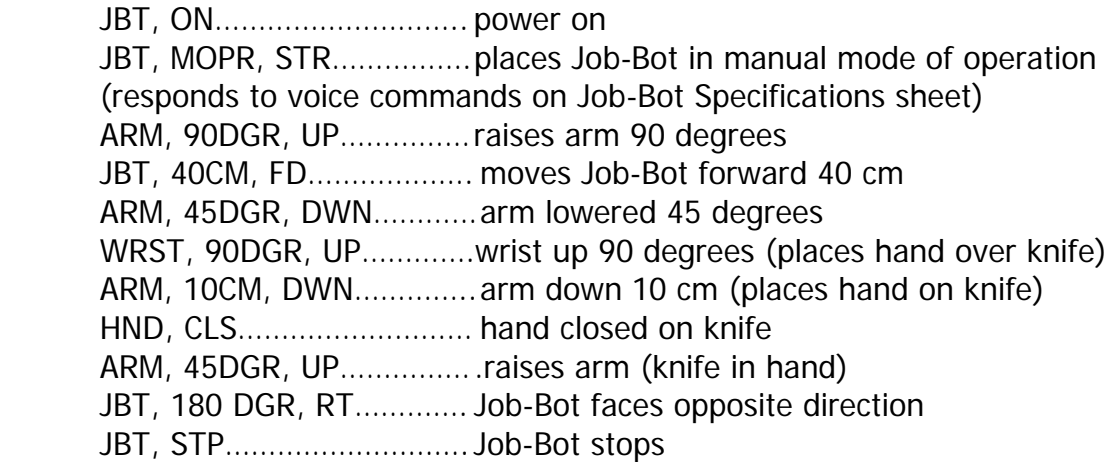

# **Robots and Job-Bots Student Worksheet (continued)**

#### **Activity Page**

**Would you like to have a robot to do your chores? Could you program a robot to set the table? Remember that computers control robots. The computer must have a memory unit and a system to receive information. A program is the set of instructions that tells the computer what to do with the information it receives and stores. Under the guidance of the program, the computer gives step-by-step detailed instructions to the robot, and the robot performs the tasks. You will write a program for a robot to follow and find some capabilities and limitations of robots.** 

#### **Materials**

1 paper plate, napkin, and cup 1 plastic knife, fork, and spoon 1 meter stick 2 desks or tables for the group 1 blank card paper pencils **markers** 

#### **Procedures**

- 1. Look over your copy of Job-Bot Specifications. Listen as the teacher explains a sample computer program to you.
- 2. In your team of four to six persons, one student is selected by the teacher to be the Job-Bot. The rest of the team will be the computer programmers.
- 3. Set up your Job-Bot work area. You will need two desks or tables that are two meters apart. One desk will be the dining table and the other will be the cupboard.
- 4. Collect the table setting materials listed above. Put all these items on top of the "cupboard" according to **Figure 1**.
- 5. Your Job-Bot will have two tasks: 1) move the plate, napkin, cup, fork, and spoon from the cupboard to the table; 2) arrange the items correctly according to **Figure 2**.
- 6. Develop a program that will instruct the Job-Bot how to set the table. Remember you can only use the language on the Job-Bot Specification Sheet. Commands must be short, precise, and in the correct order.

#### **Determine a "home" or starting position of the Job-Bot before beginning your program.**

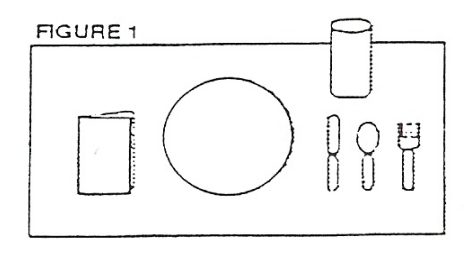

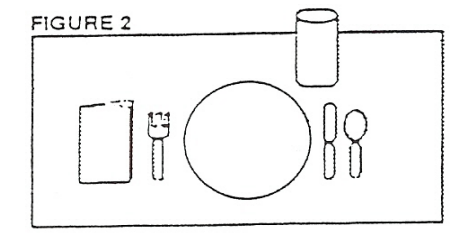

Cupboard Setting Table Setting

# **Robots and Job-Bots Student Worksheet**

### **Program Page**

Develop a program that will instruct the Job-Bot how to set the table. Remember you can only use the language on the Job-Bot Specification Sheet. Commands must be short, precise, and in the correct order. Use the lines below to write the program. Then, try the program out on the Job-Bot.

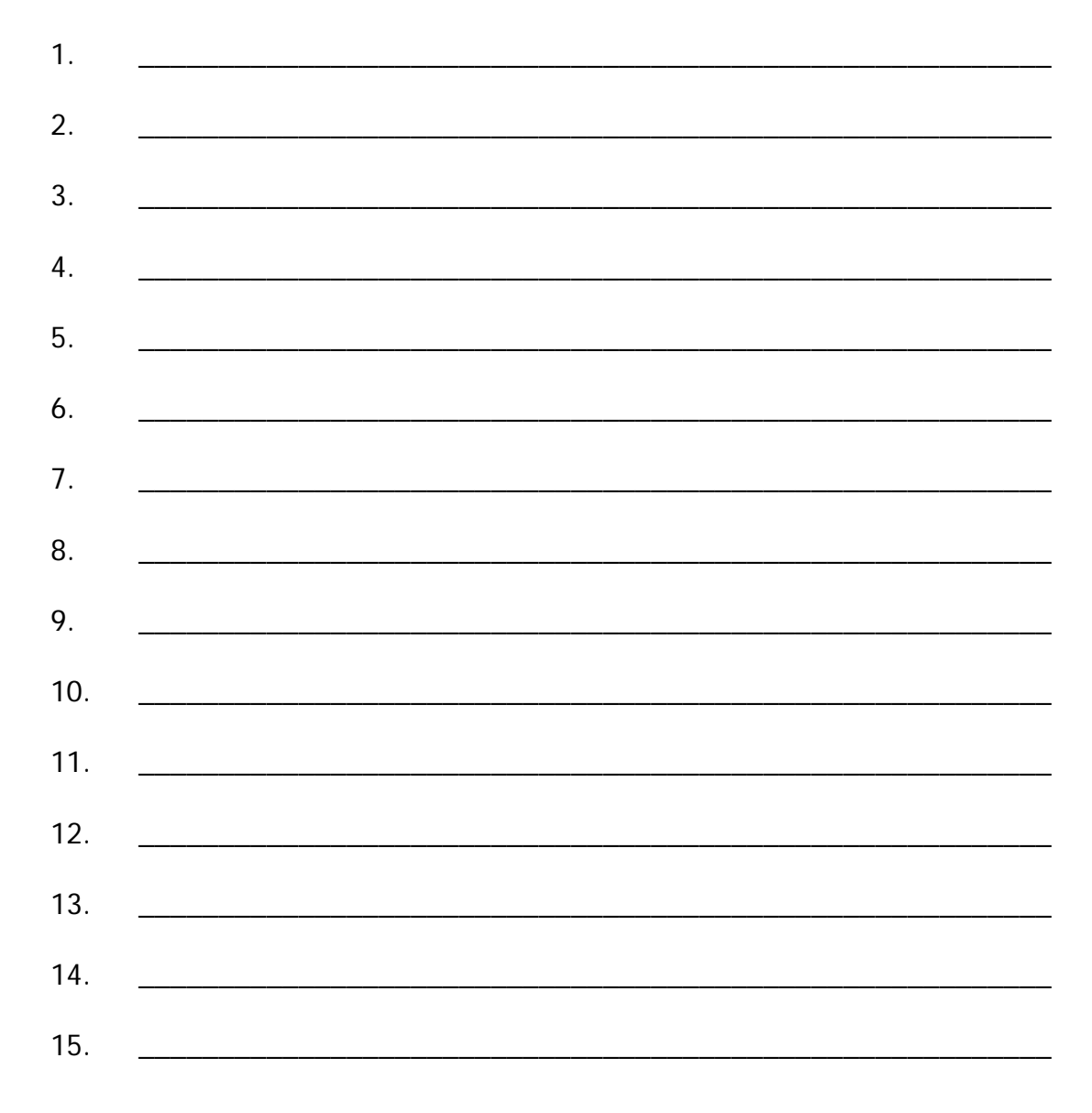

Continue on the back if more space is needed.